## **REST API**

This page has been moved to:

## https://static.kiuwan.com/rest-api/kiuwan-rest-api.html

Please refer to the previous document for a full description of Kiuwan's REST API.

## Important note for Kiuwan On-Premises users

Since Kiuwan On-Premises Distributed version 2.8.1910.7, the REST API documentation specific to your Kiuwan On-Premises version will be deployed as part of the installation or upgrade process. Please use your own installation's link to the REST API documentation (located in the login screen, refer to the following image) if you are working with a version equal or later than 2.8.1910.7, as Kiuwan Cloud REST API doc and your Kiuwan On-Premises installation supported endpoints may change:

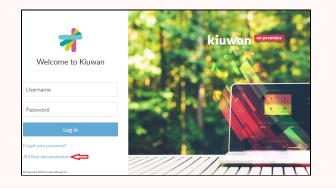